## Prácticas Excepcionales de Calificación/

# : ciZcYZga/h°G WgXVh

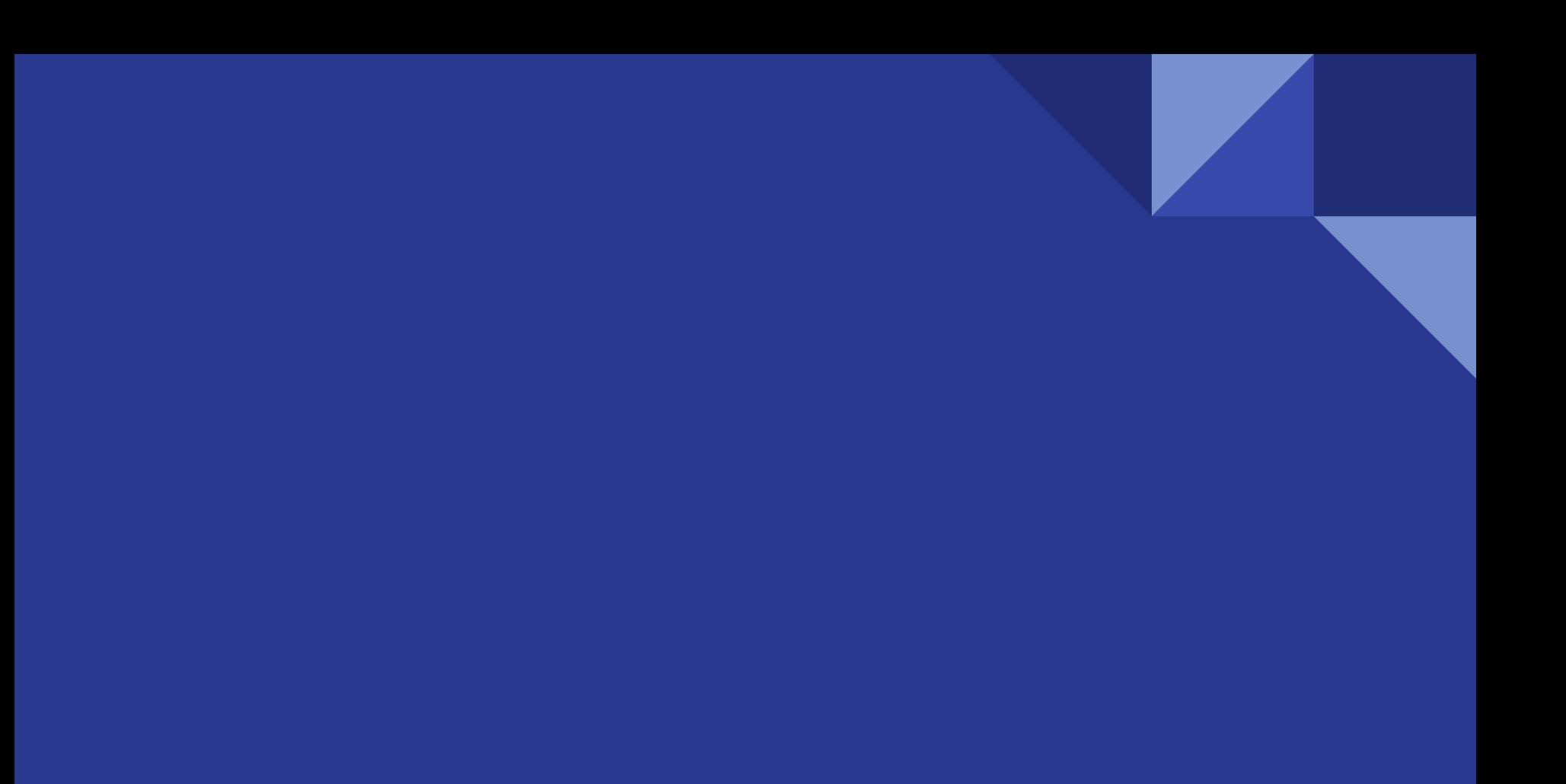

#### ¿Cómo informamos del progreso hacia el dominio?

- 
- 
- 
- 
- 
- 
- 

### 9db E J'Zb Zg ZciZ Ł Eł

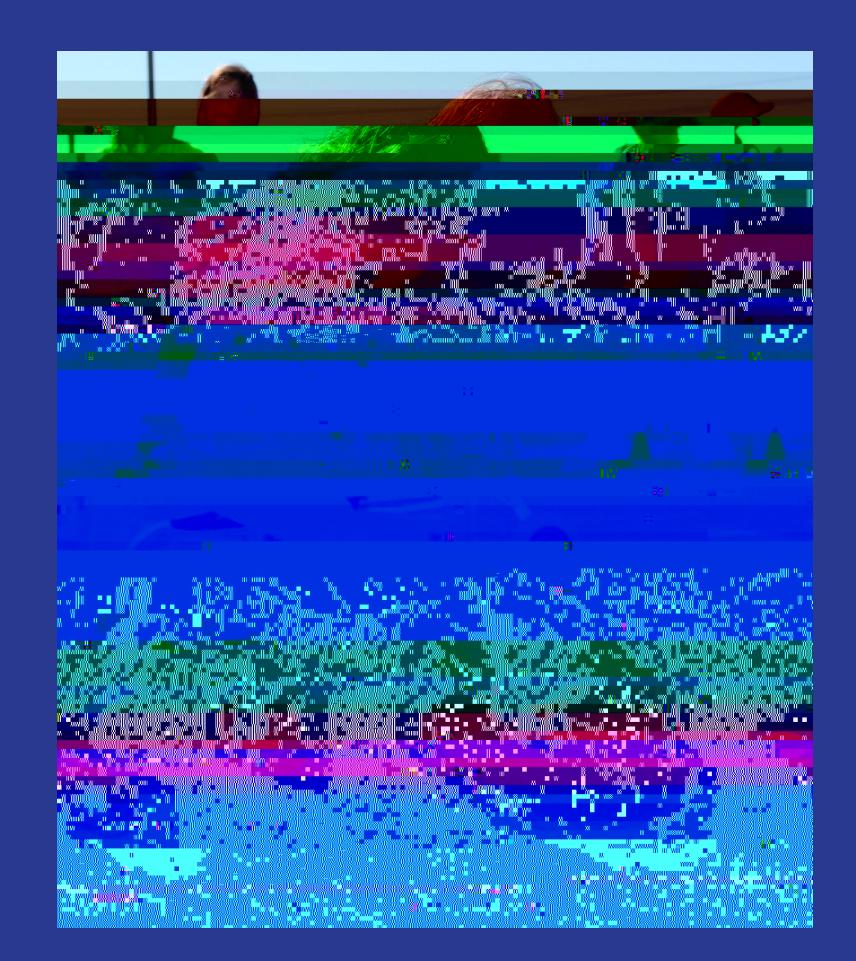

#### 6egdmb VX^ c VaYdb c d L6Eł

: h°edh Waz°fj Z'V c°hZ'WgcYZ°

Vednd

8db egZch^ c°eVgXVa

Egd\gZhd'] VXV'ZaYdb \& \d

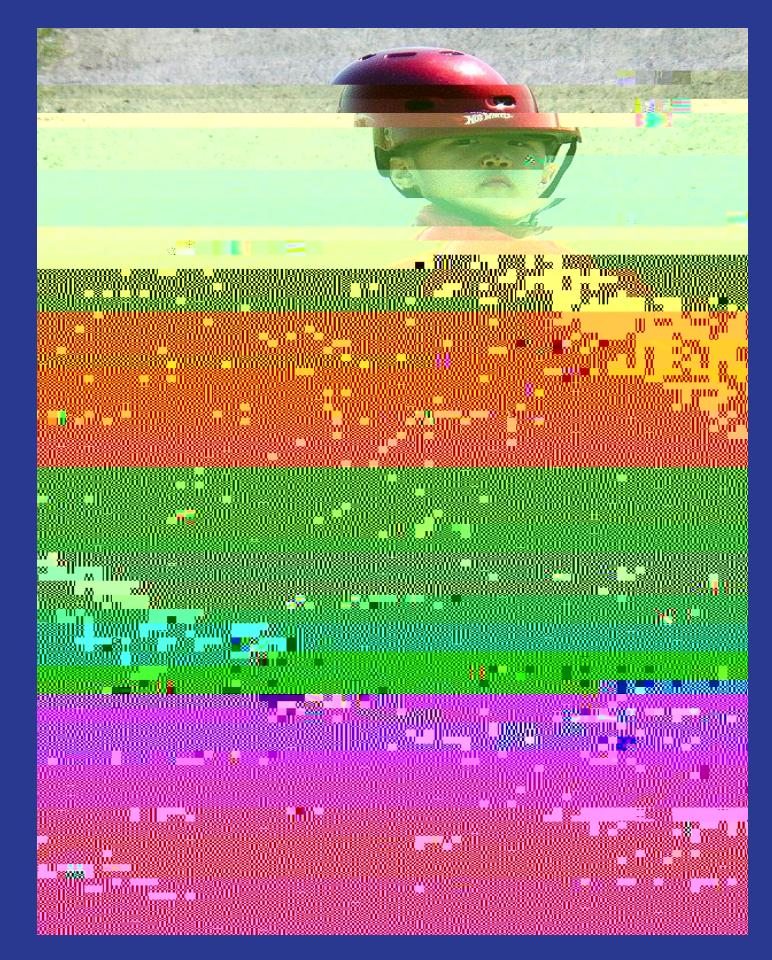

Más lejos en el camino del aprendizaje

#### :  $K\gamma$ ZCX $\gamma$ VhB

### : kYZcXVh°⁄chj X⁄ZciZhƳZ VegZcY^oV\_Z°ł>ł

- 
- 
- 
- 
- 
- 
- -
- - -
		- -
			-
		-
		-
		-
		- -
- 
- 
- 
- 
- - -
- 
- -
- 
- -
	-
- 
- 
- 
- - -
- 
- 
- 
- 
- 
- 
- 
- 
- 
- 
- 
- 
- 
- 
- -
	-
- 
- 
- 
- 
- 
- 
- 
- 
- 
- 
- 
- 
- 
- 
- 
- 
- 
- 
- 
- 
- 
- $\bullet$
- 
- -

# : cizcYzga/h g VgXVh

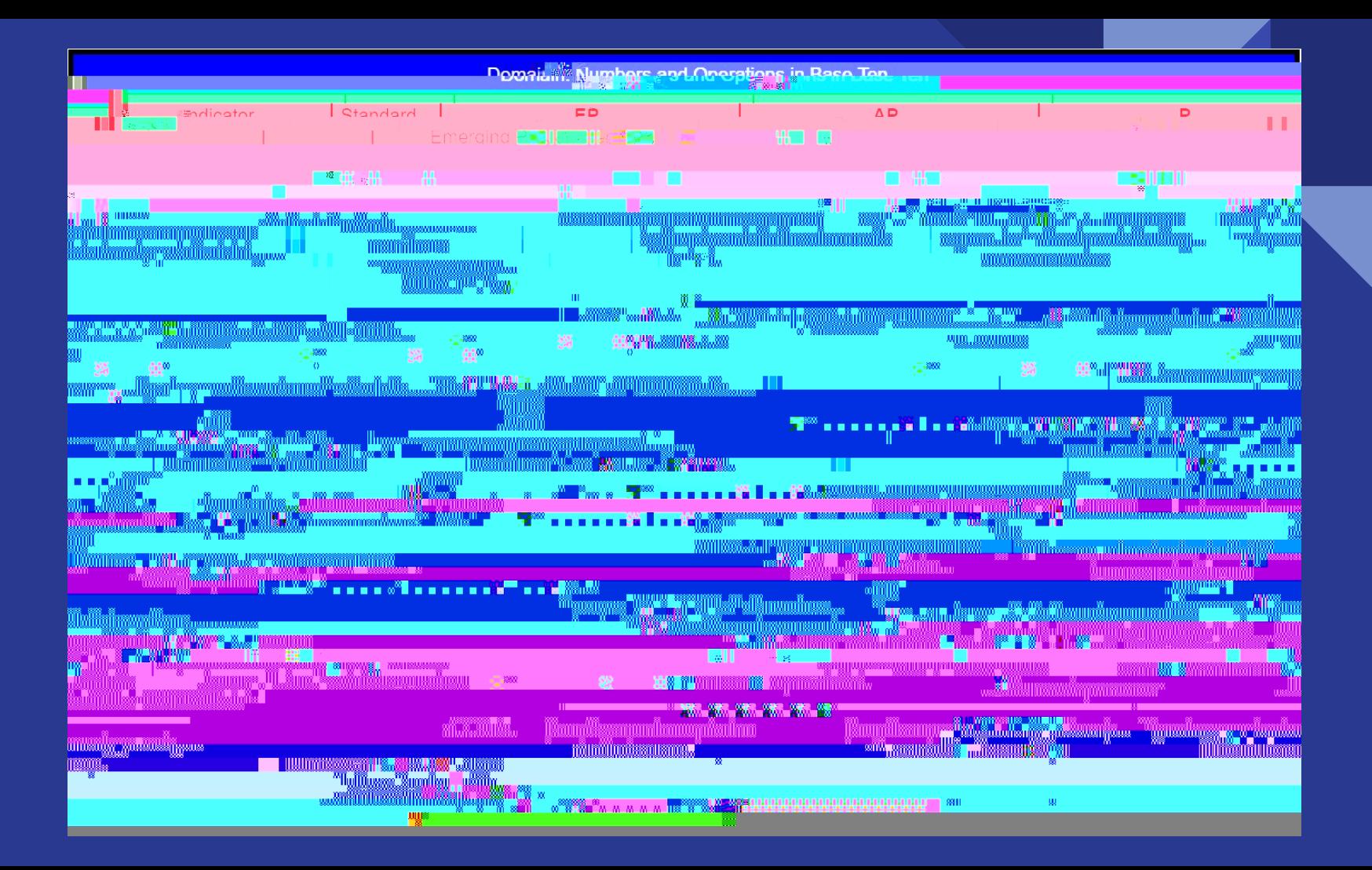

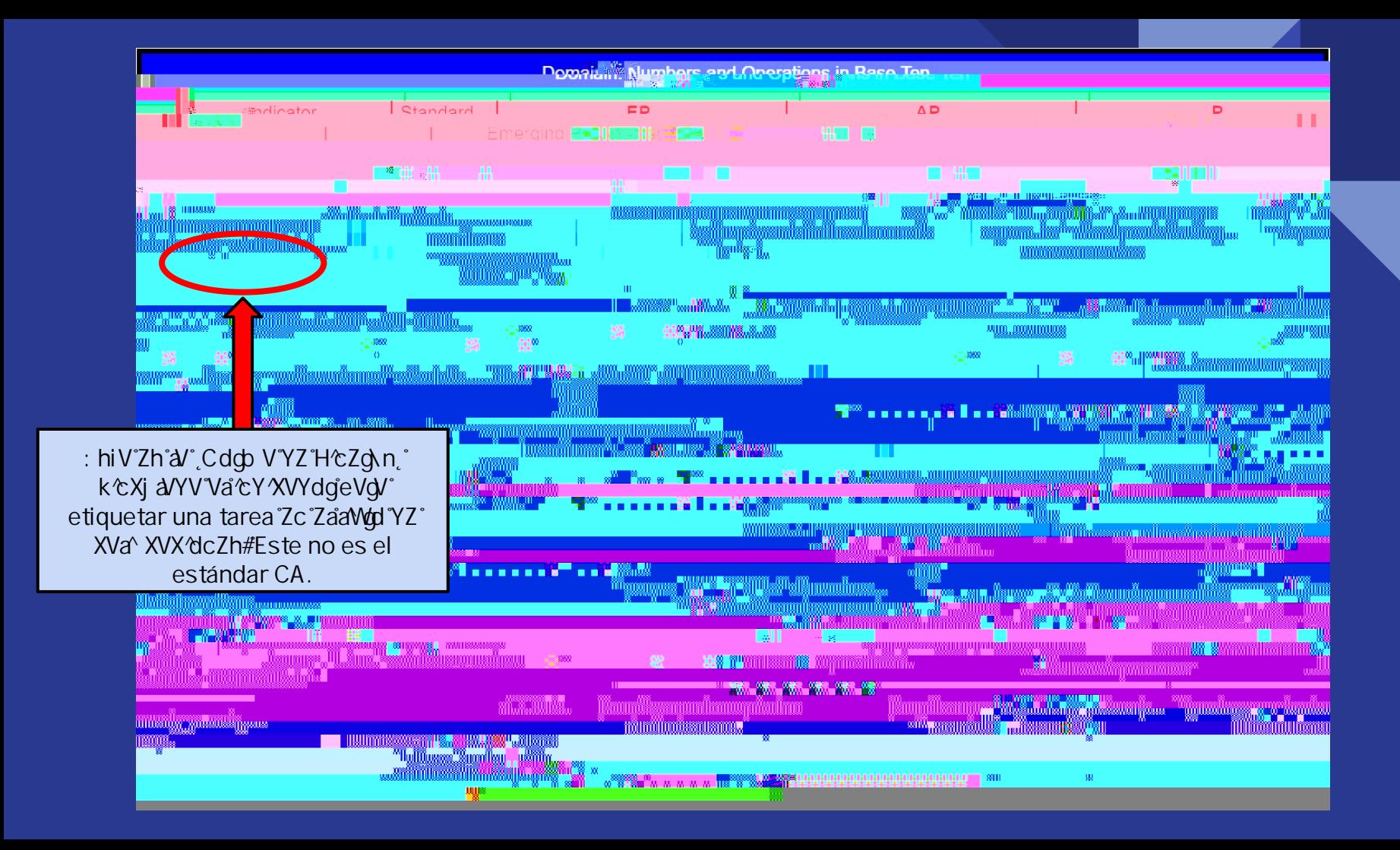

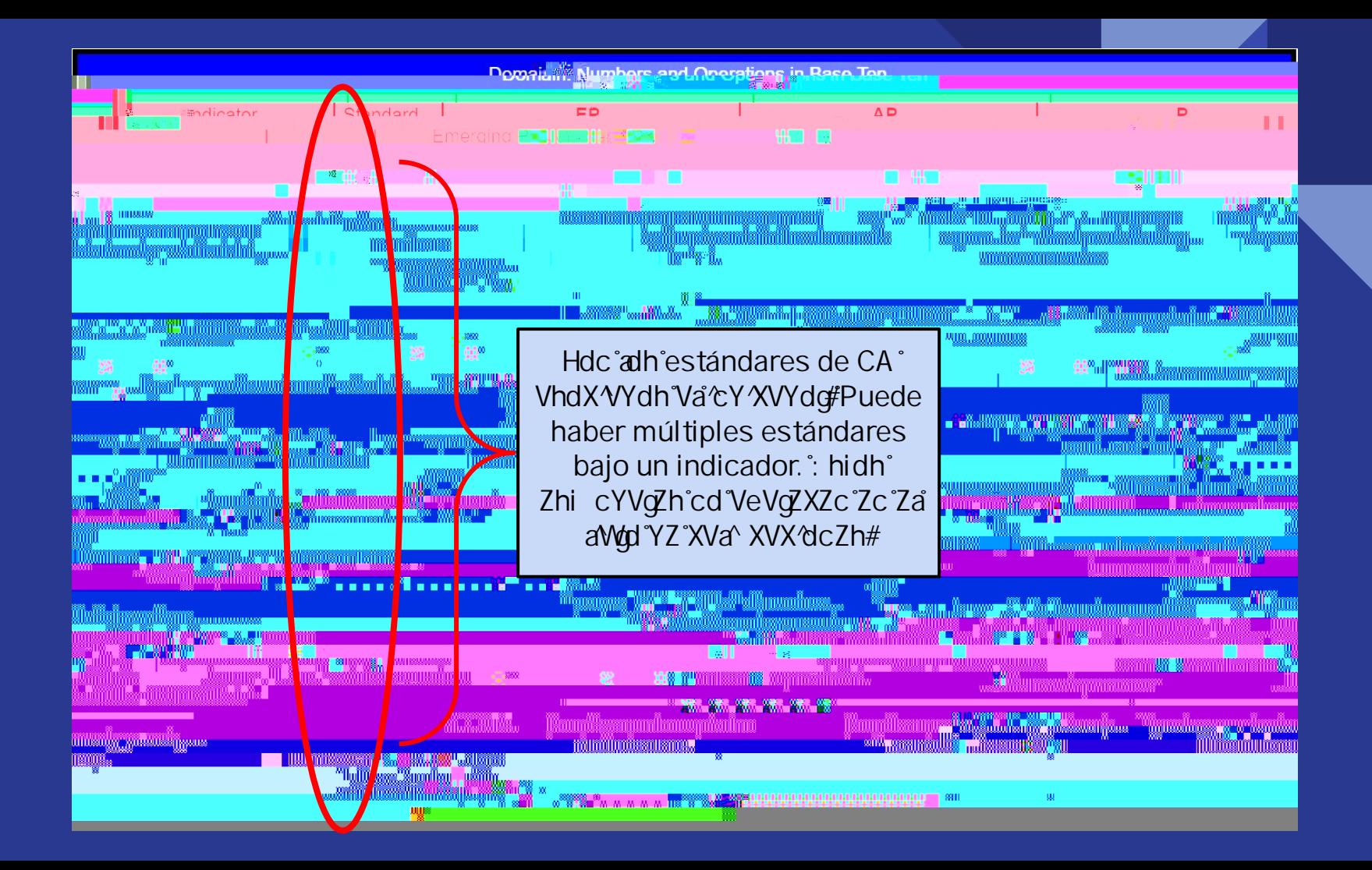

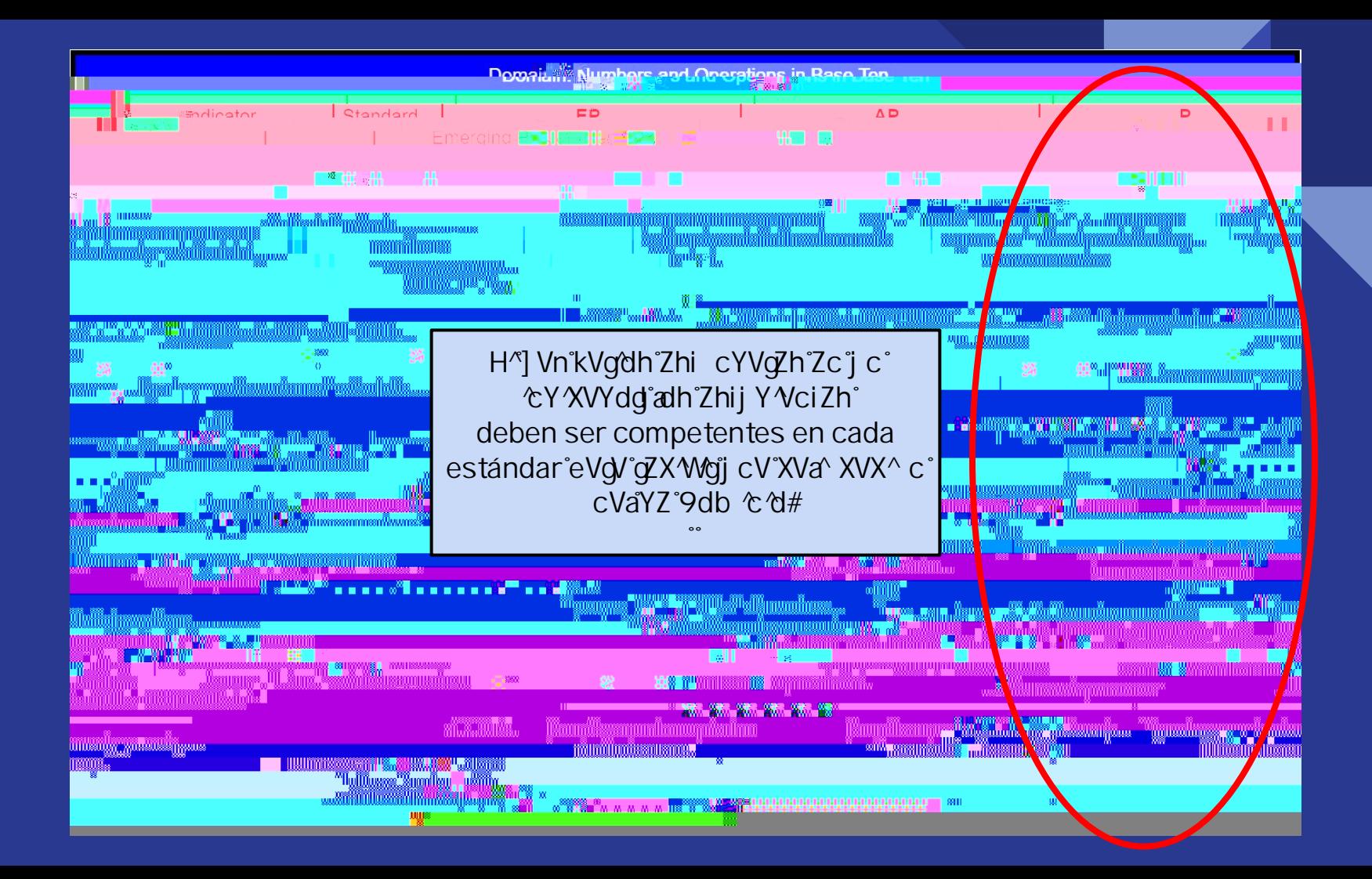

**¿Cuáles son algunas opciones para evaluar el aprendizaje del estudiante?** "EdgV[dadh°YZ°adh°Zhij Y VciZh°Łb j Zhig/h°YZaig/WV\_d°YZ°adh°Zhij Y VciZhł

# Estos son algunos ejemplos y no una lista exhaustiva

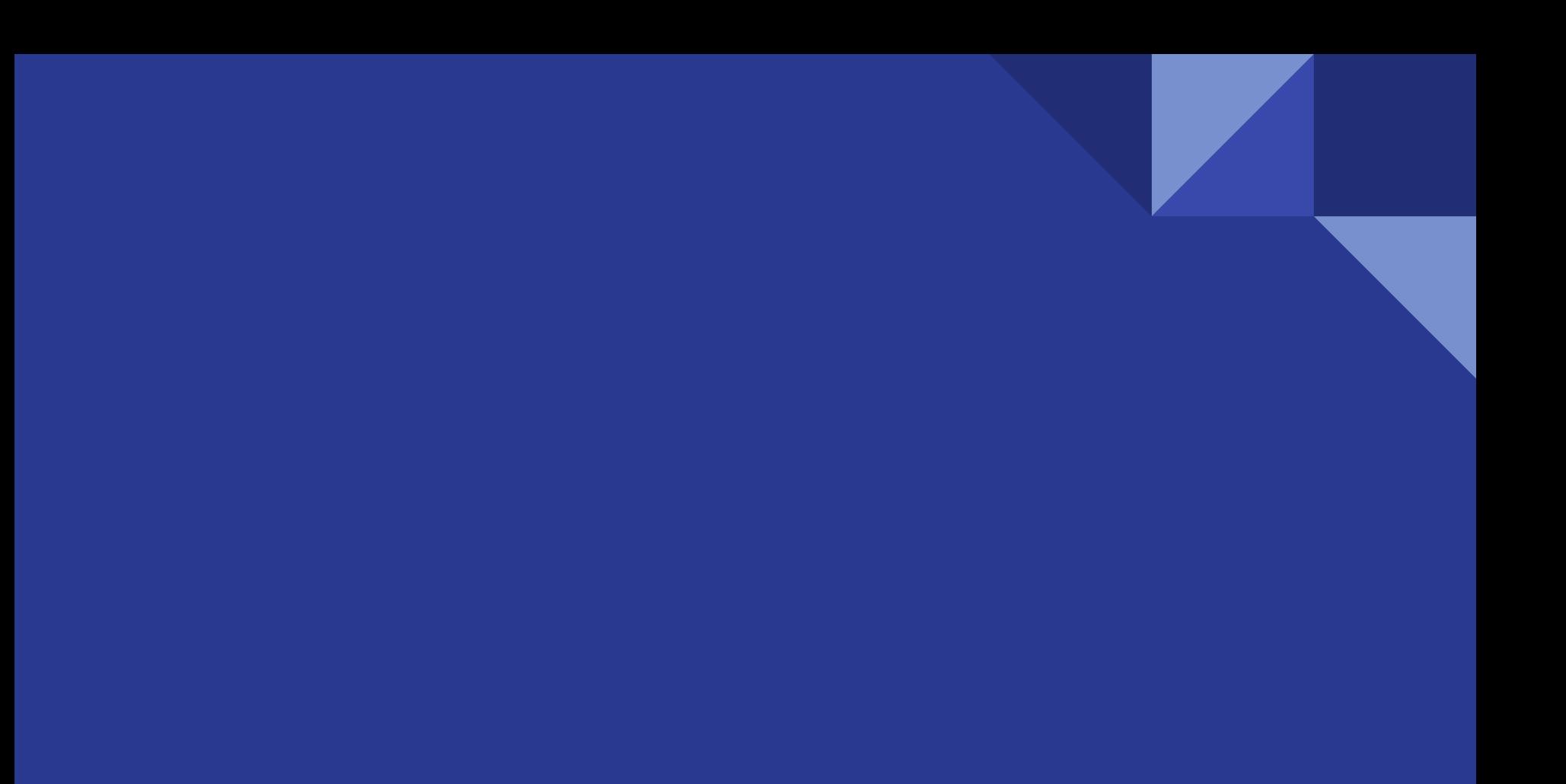

### ¿Cuáles son algunas sugerencias para seguir el progreso del estudiante?

> a egb ^gj cV°g V¢yXV°Ł A6°n°B ViZb i⁄XVhł°eVgV°XVYV°Zhij Y^VciZ#°J i ⁄aoVgj c b VgXVYdgeVgV°b VgXVgZc°aV°g VgXV°Zaej cid°Zc°Zafj Z°hZ°ZcXj ZcigV°Za Zhij Y VciZ'Zc'hj VegZcY'oV\_Z#Ji aoVgj c'Xdadg'Y' [ZgZciZ'eVgV'XVYV'igb ZhigZ#'

6a c \qZhVqiVqZVh Zc HncZq\n'i 1j az a/iVqZV Xdc ZaZhi c YVqYZ 86 qZVaZciqZ ^ eVg ciZh/h#PedgZ\_Zb ead/gZYdcYZVgc b ZgdhVb  $\alpha$ adcZh ŁC 71 # $\{$   $\}$ 

### Recursos de enlace rápido

@"\* "Egb VgV"DcZ"EV\ZgîXdc g WgXVh n \j Vh Xj ggXj aVgZh YZ : A6\$B 6I =

 $E \setminus \mathcal{E}$ V'l ZWYZ'<u>B6l: B |  $\mathcal{B}$ 6H</u>'YZ'egb VgV

GZhi b Zc 'YZ'a'EgZhZciVX^ c